## **Foreman - Bug #5419**

# **Bad behavior when a host\_group is in a location/organization that its parent is not**

04/23/2014 09:21 PM - Anonymous

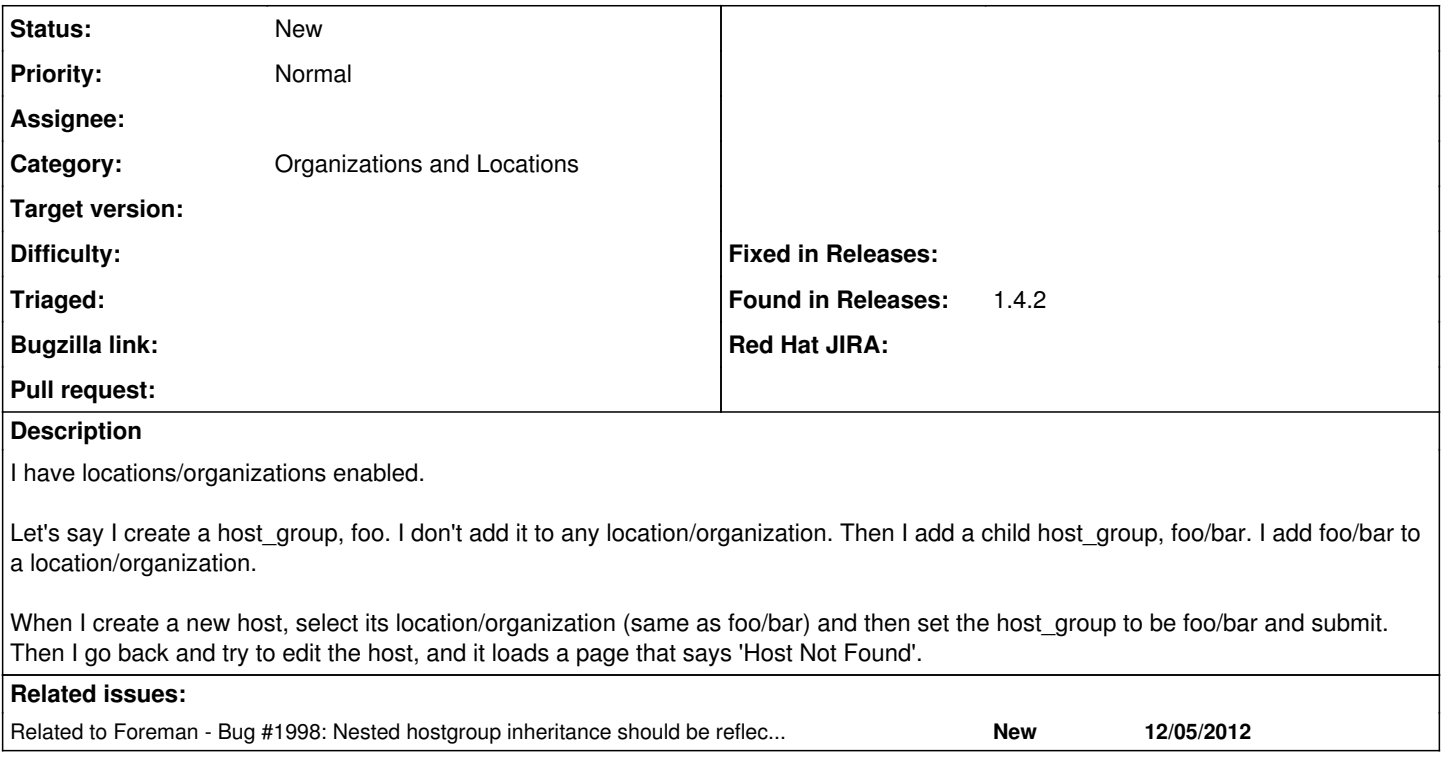

### **History**

#### **#1 - 04/24/2014 08:01 AM - Dominic Cleal**

*- Category set to Organizations and Locations*

### **#2 - 05/29/2015 08:11 AM - Dominic Cleal**

*- Related to Bug #1998: Nested hostgroup inheritance should be reflected on Location / Organization added*